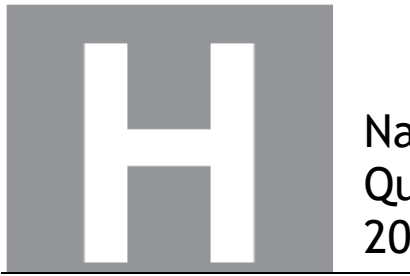

National **Qualifications** 2023

# **2023 Computing Science**

# **Higher**

### **Finalised Marking Instructions**

© Scottish Qualifications Authority 2023

These marking instructions have been prepared by examination teams for use by SQA appointed markers when marking external course assessments. The information in this document may be reproduced in support of SQA qualifications only on a noncommercial basis. If it is reproduced, SQA must be clearly acknowledged as the source. If it is to be reproduced for any other purpose, written permission must be obtained from permissions@sqa.org.uk.

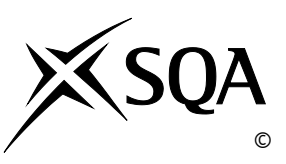

#### **General marking principles for Higher Computing Science**

This information is provided to help you understand the general principles you must apply when marking candidate responses to questions in this paper. These principles must be read in conjunction with the detailed marking instructions, which identify the key features required in candidate responses.

- **(a)** Marks for each candidate response must **always** be assigned in line with these general marking principles and the detailed marking instructions for this assessment.
- **(b)** Always use positive marking. This means candidates accumulate marks for the demonstration of relevant skills, knowledge and understanding; marks are not deducted.
- **(c)** If a candidate response is not covered by either the principles or detailed marking instructions, and you are uncertain how to assess it, you must seek guidance from your team leader.
- **(d)** Award marks regardless of spelling, as long as the meaning is unambiguous. This applies to all responses, including code. Award marks as per the detailed marking instructions, regardless of syntax errors, if the intention of the coding is clear.
- **(e)** For questions where candidates are asked to design or write code, a sample response is shown in the detailed marking instructions. This will not be the only valid response. You must use the detailed marking instructions and additional guidance to ensure that you consider alternative approaches and nuances of different programming languages. If in doubt you should refer to your Team Leader.
- **(f)** If a candidate puts a score through a response and makes a further attempt, you should only mark the further attempt. If no further attempt is made and the original is legible, you should mark the original response.
- **(g)** Where an incorrect response is carried forward and used correctly in a following part of the question, you should give credit for subsequent responses that are correct with regard to the original error. Candidates should not be penalised more than once for the same error.
- **(h)** Only award marks for a valid response to the question asked. Where candidates are asked to:
	- **Identify**, **name**, **give** or **state,** they need only name or present in brief form.
	- **describe**, they must provide a statement or structure of characteristics and/or features. This will be more than an outline or a list. It may refer to, for example, a concept, process, experiment, situation, or facts, in the context of and appropriate to the question. Candidates must make the same number of factual/appropriate points as there are marks available in the question.
	- **explain**, they must relate cause and/or effect and/or make relationships between things clear, in the context of the question or a specific area within the question.
	- **write code,** they must write recognisable code, not prose nor a diagram.
	- **design,** they must use a design technique appropriate to the problem. Award marks as per the detailed marking instructions, regardless of errors in the exemplification of the technique, if the intention of the design is clear.
- **(i)** In the marking instructions, if a word is underlined then it is essential; if a word is bracketed() then it is not essential. Words separated by/are alternatives.

### **Marking instructions for each question**

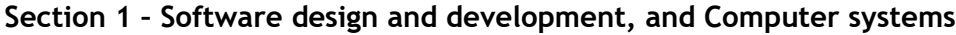

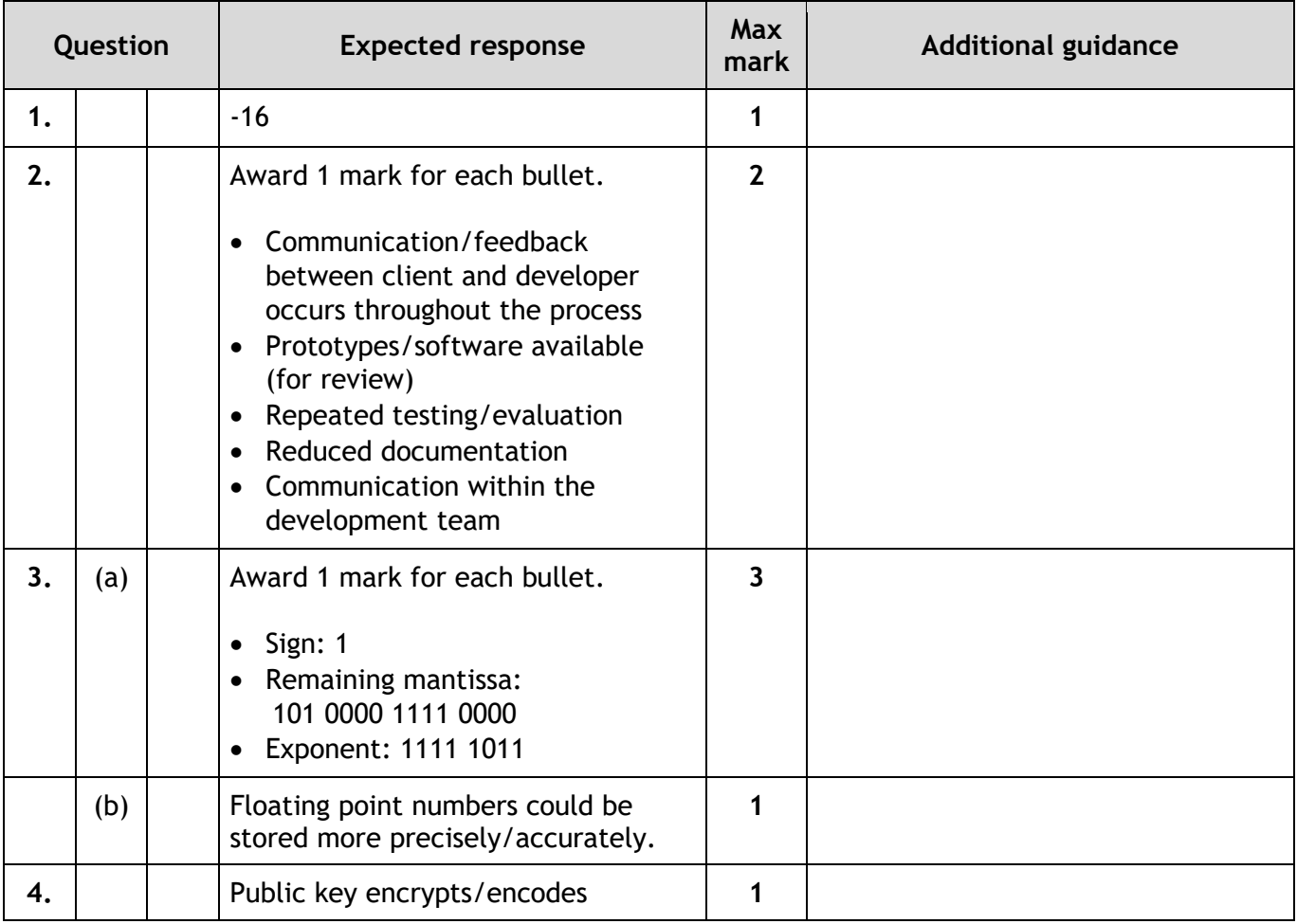

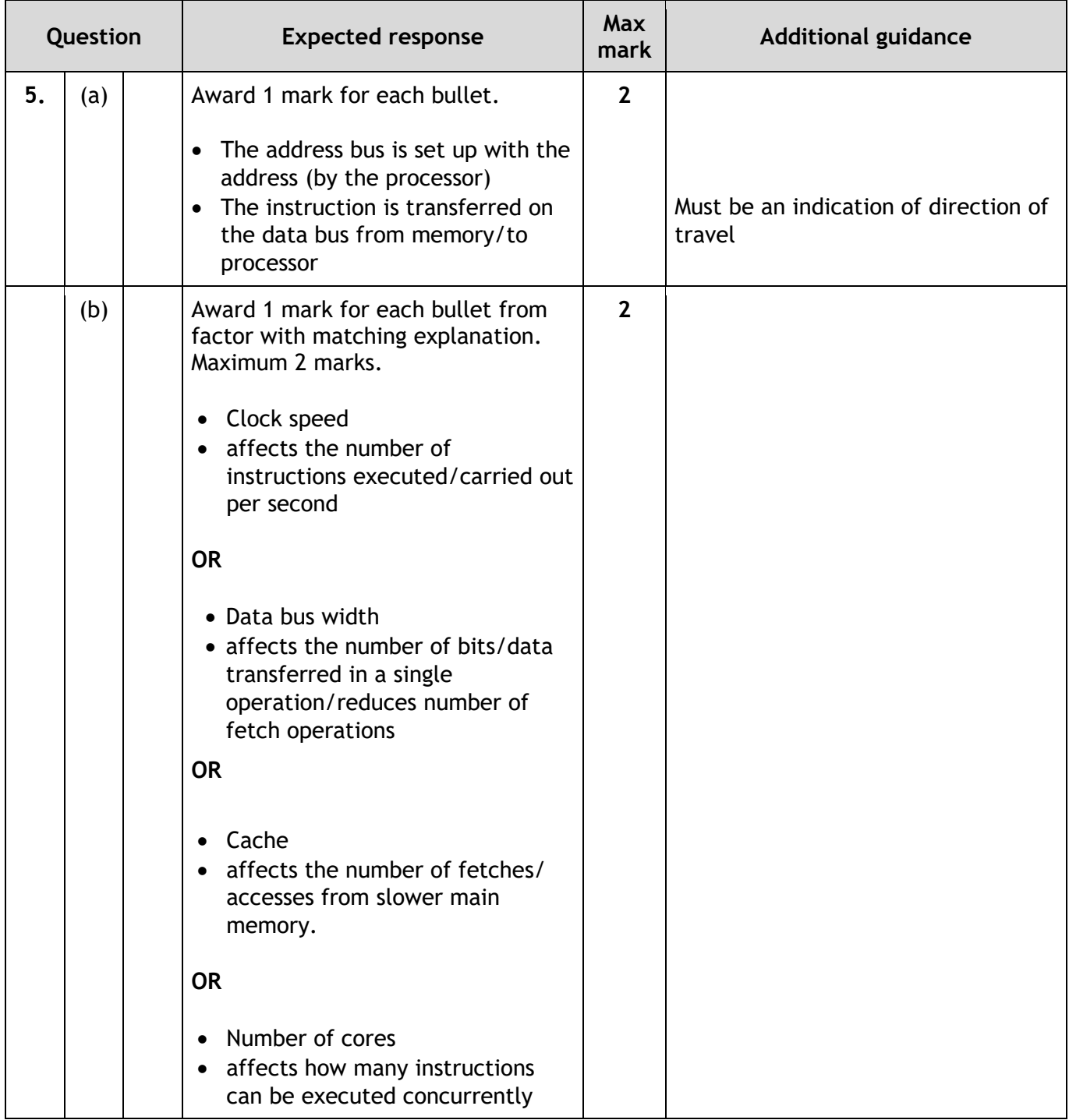

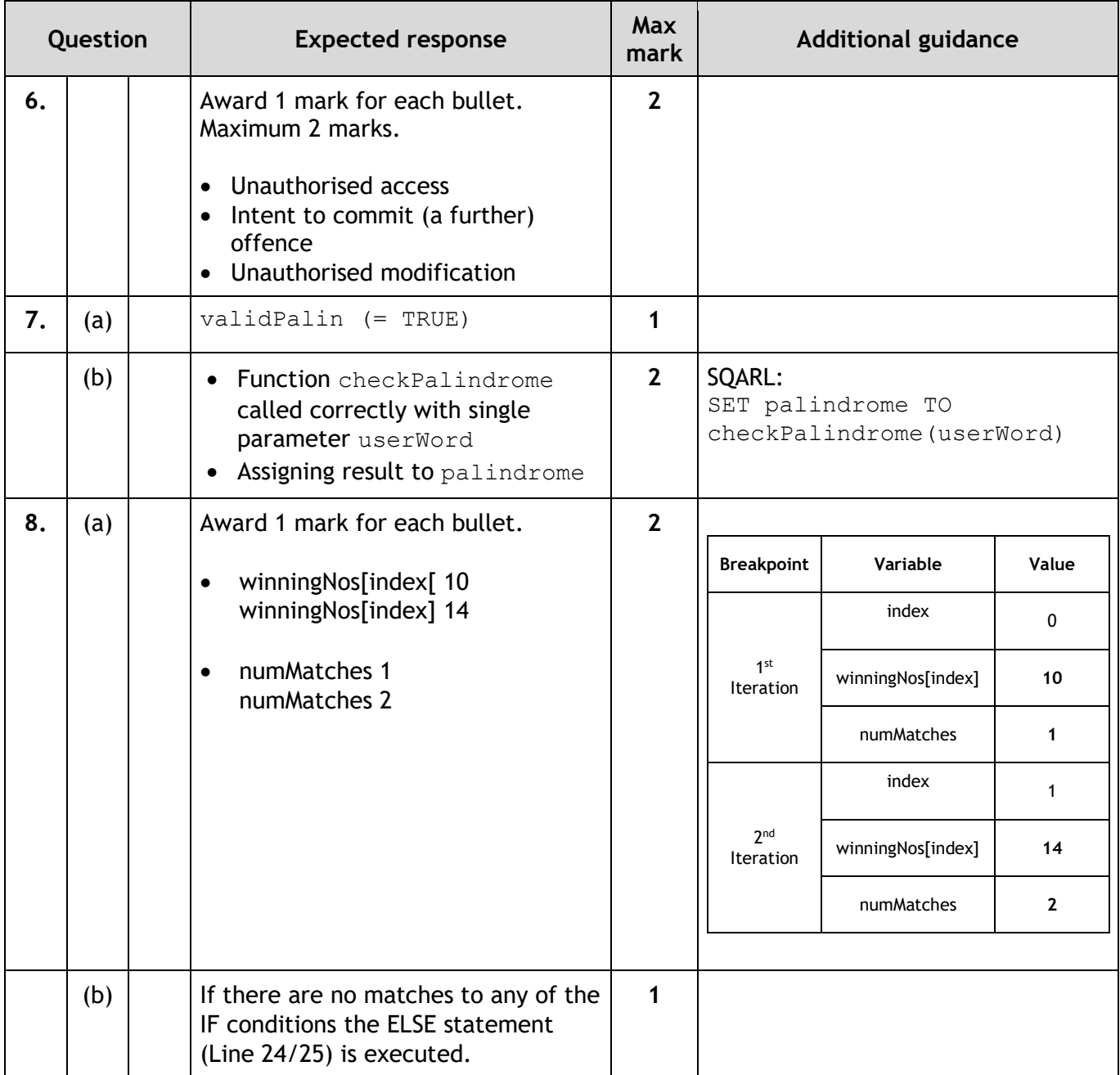

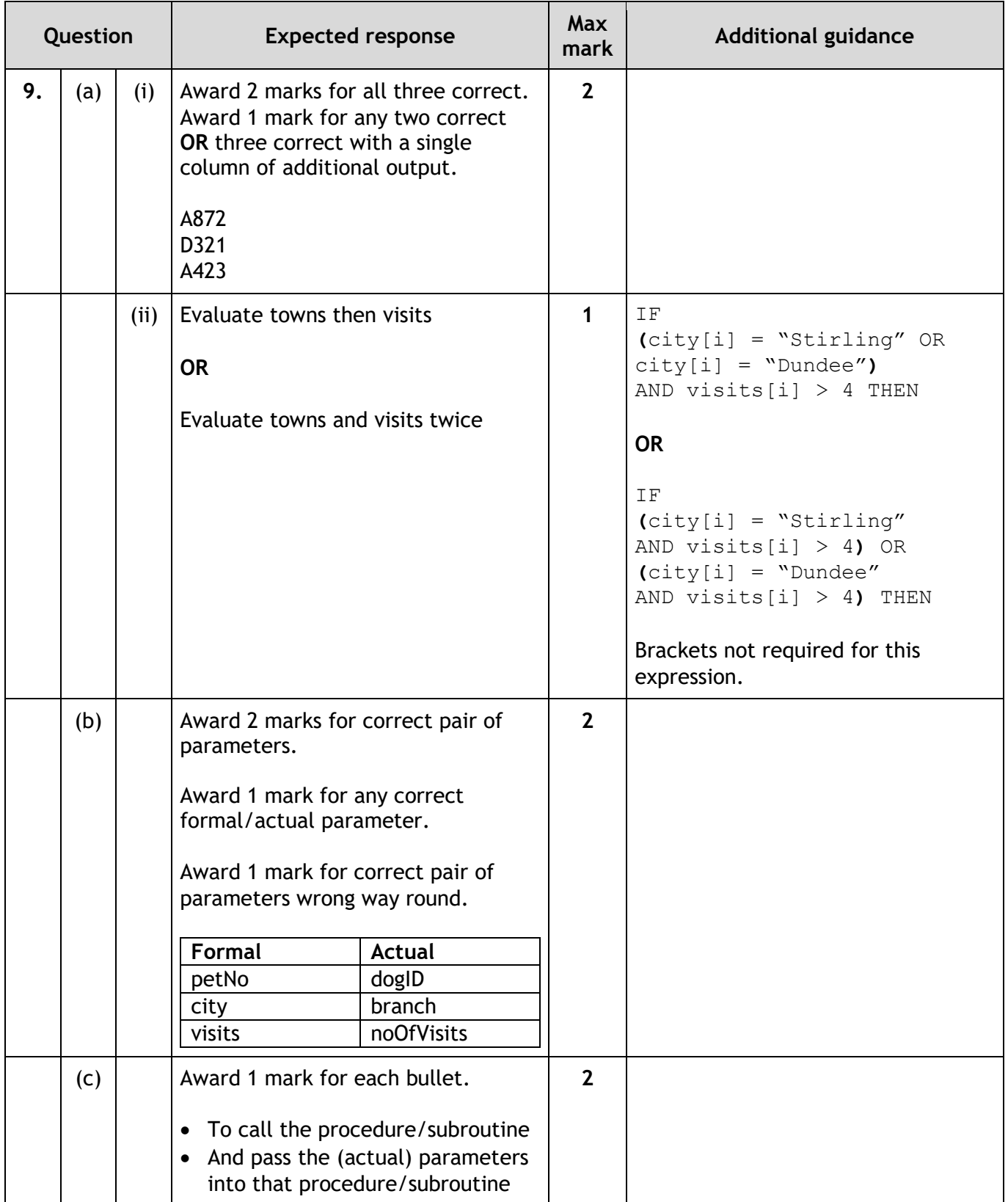

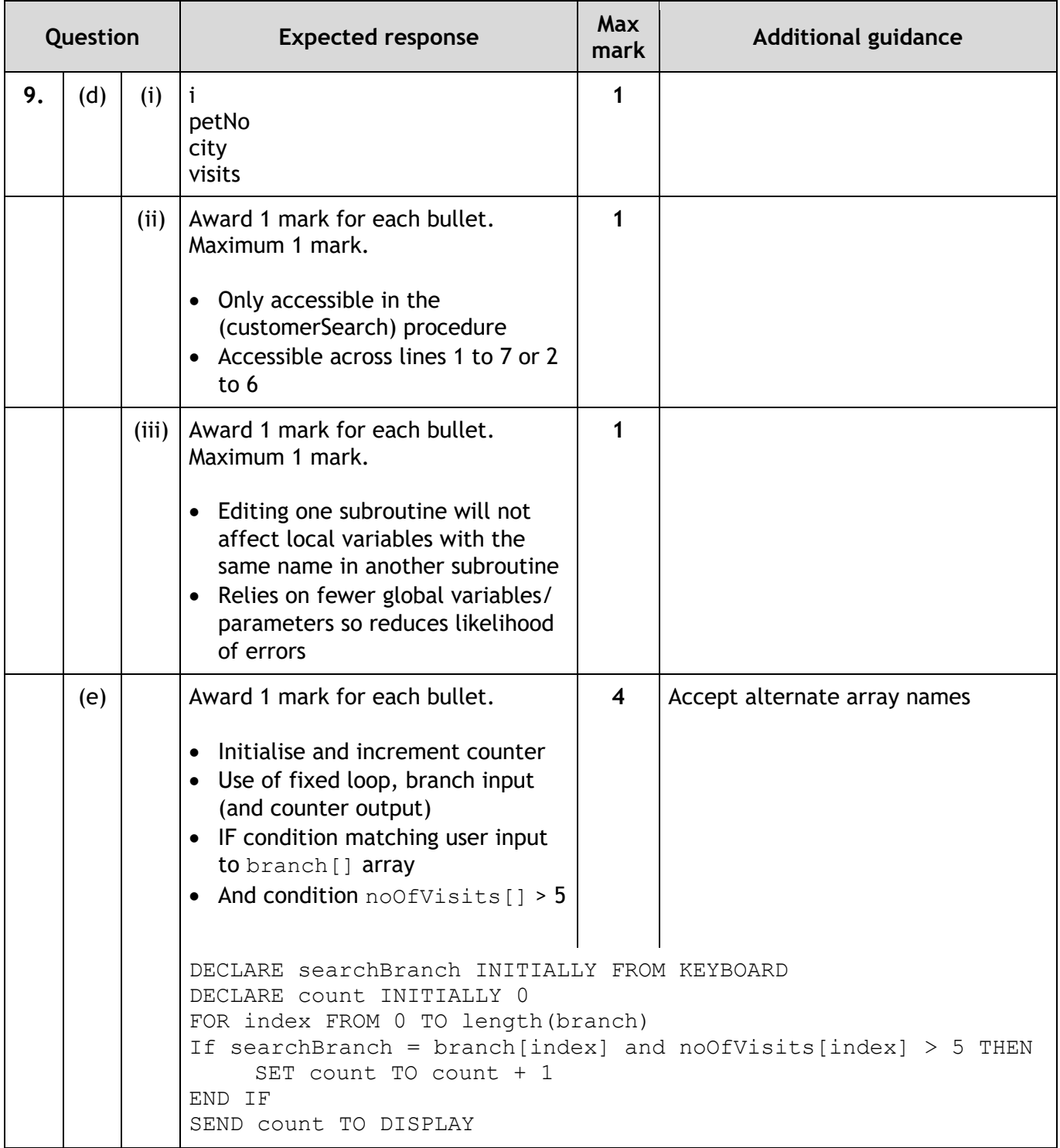

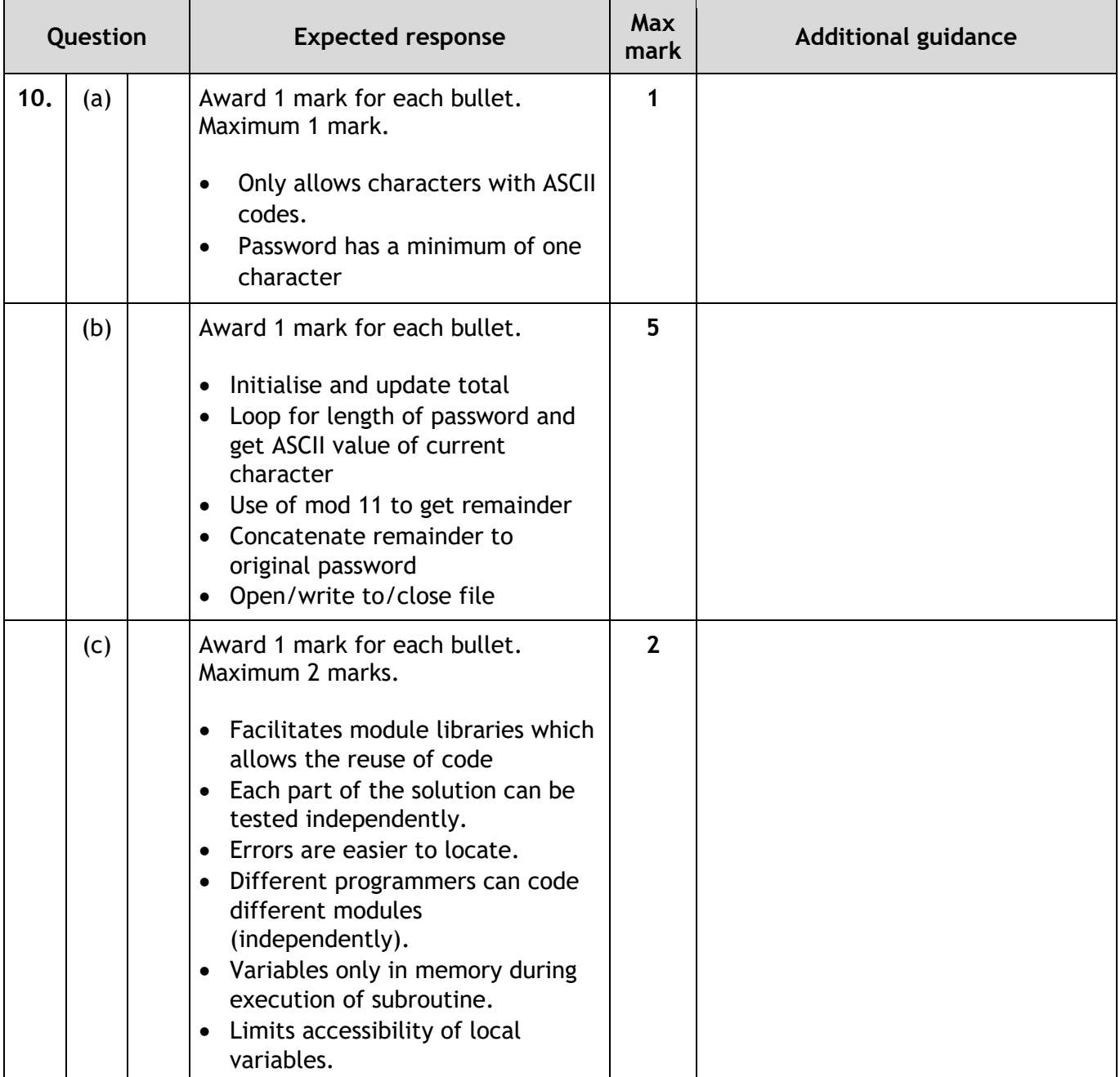

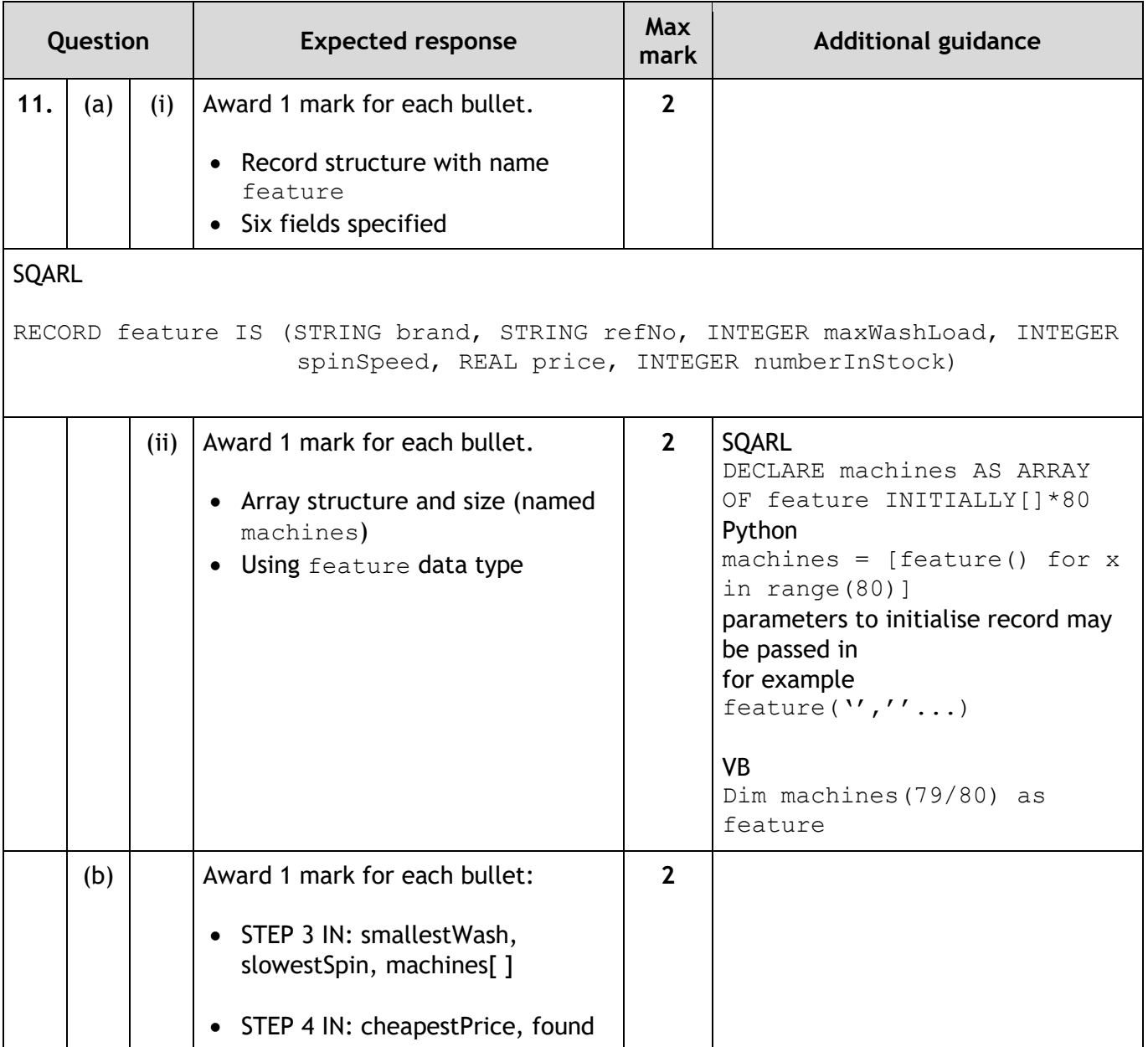

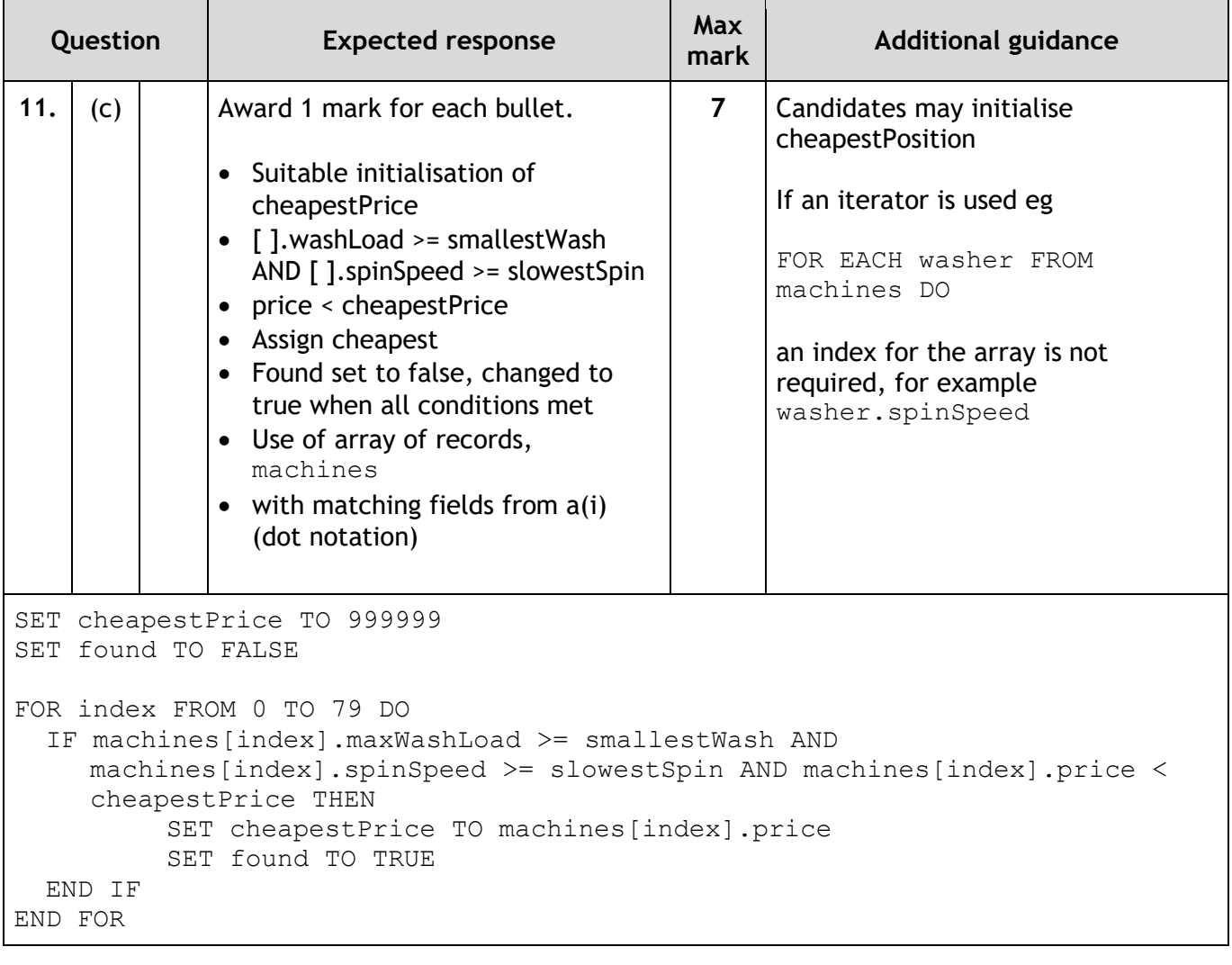

### **Section 2 – Database design and development**

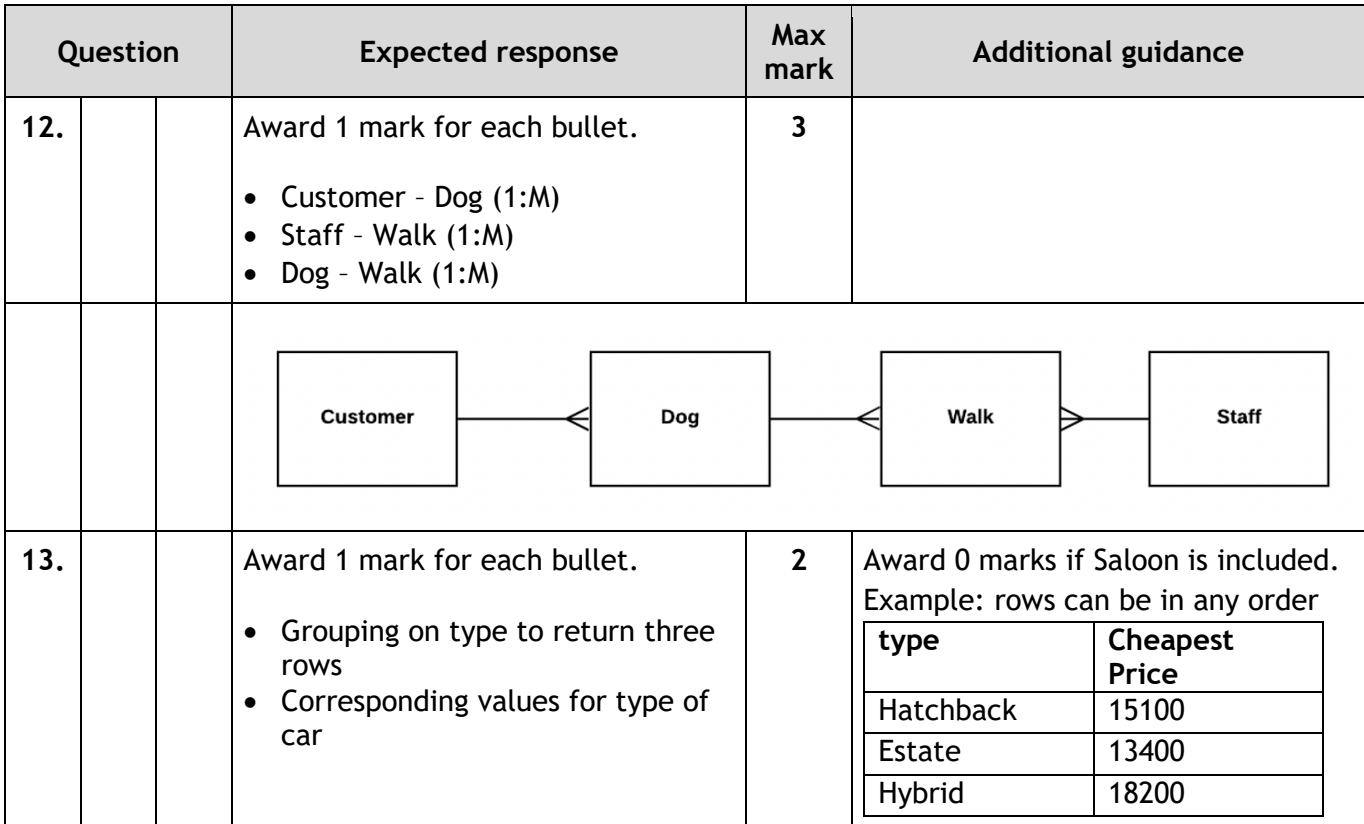

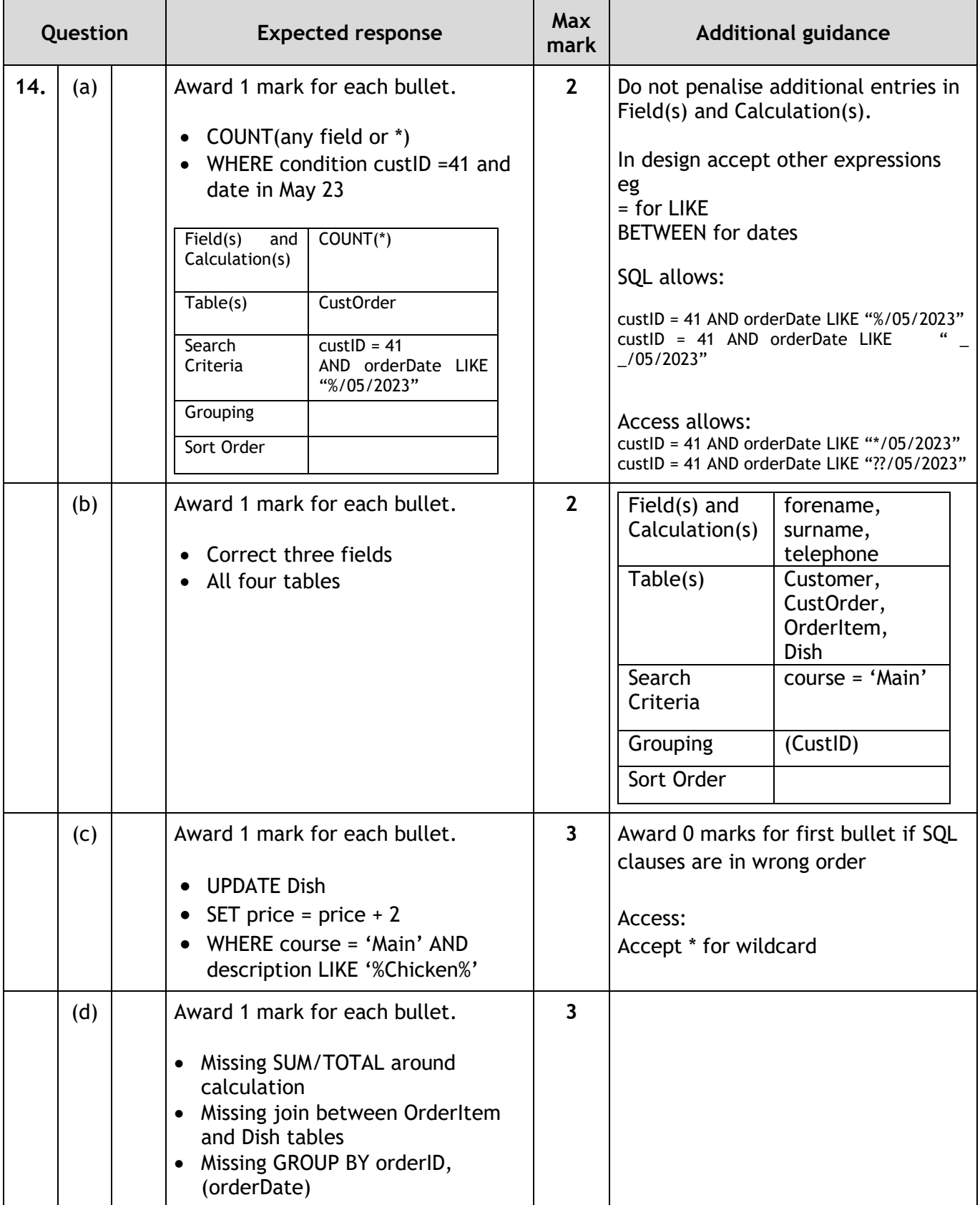

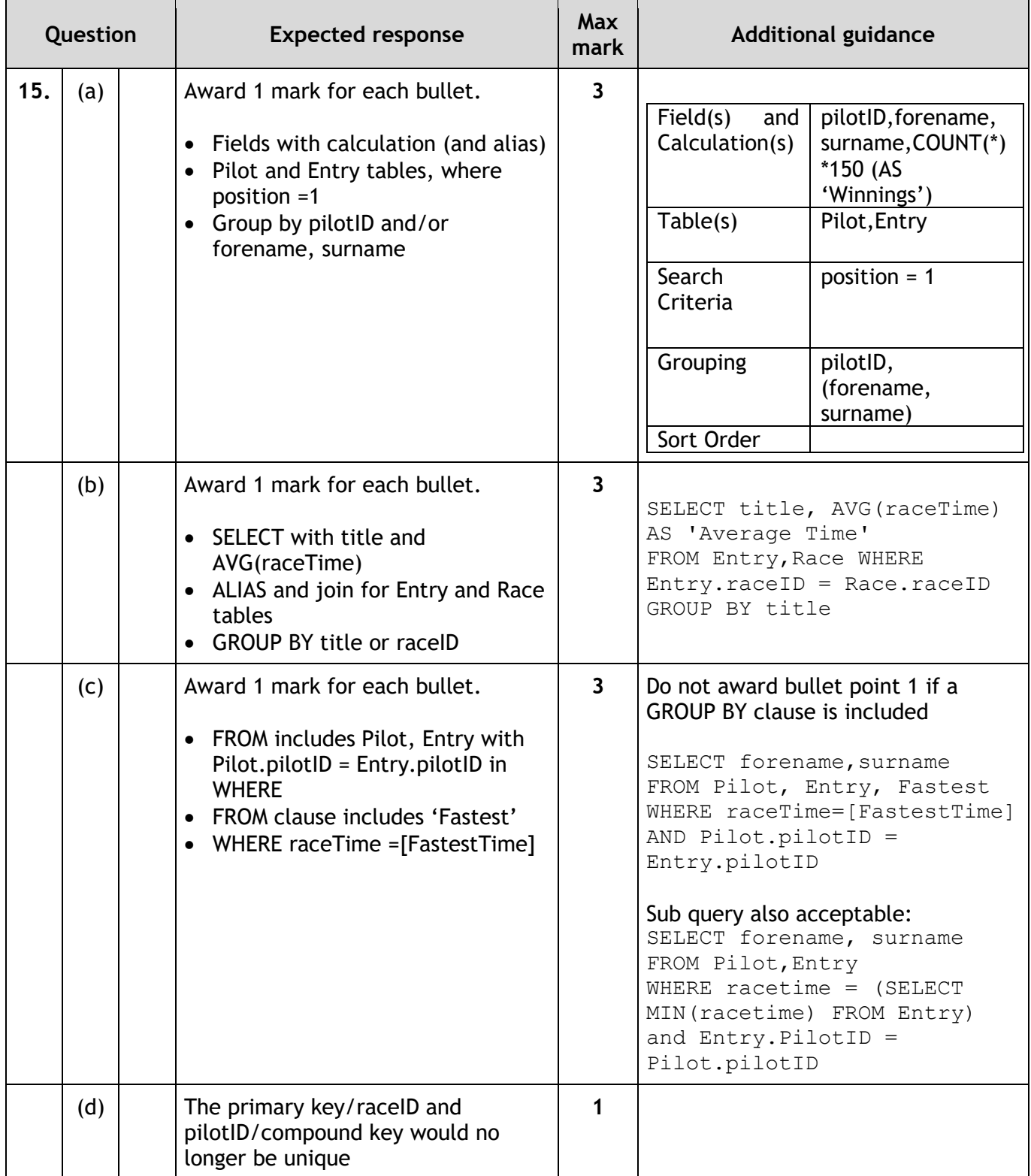

### **Section 3 – Web design and development**

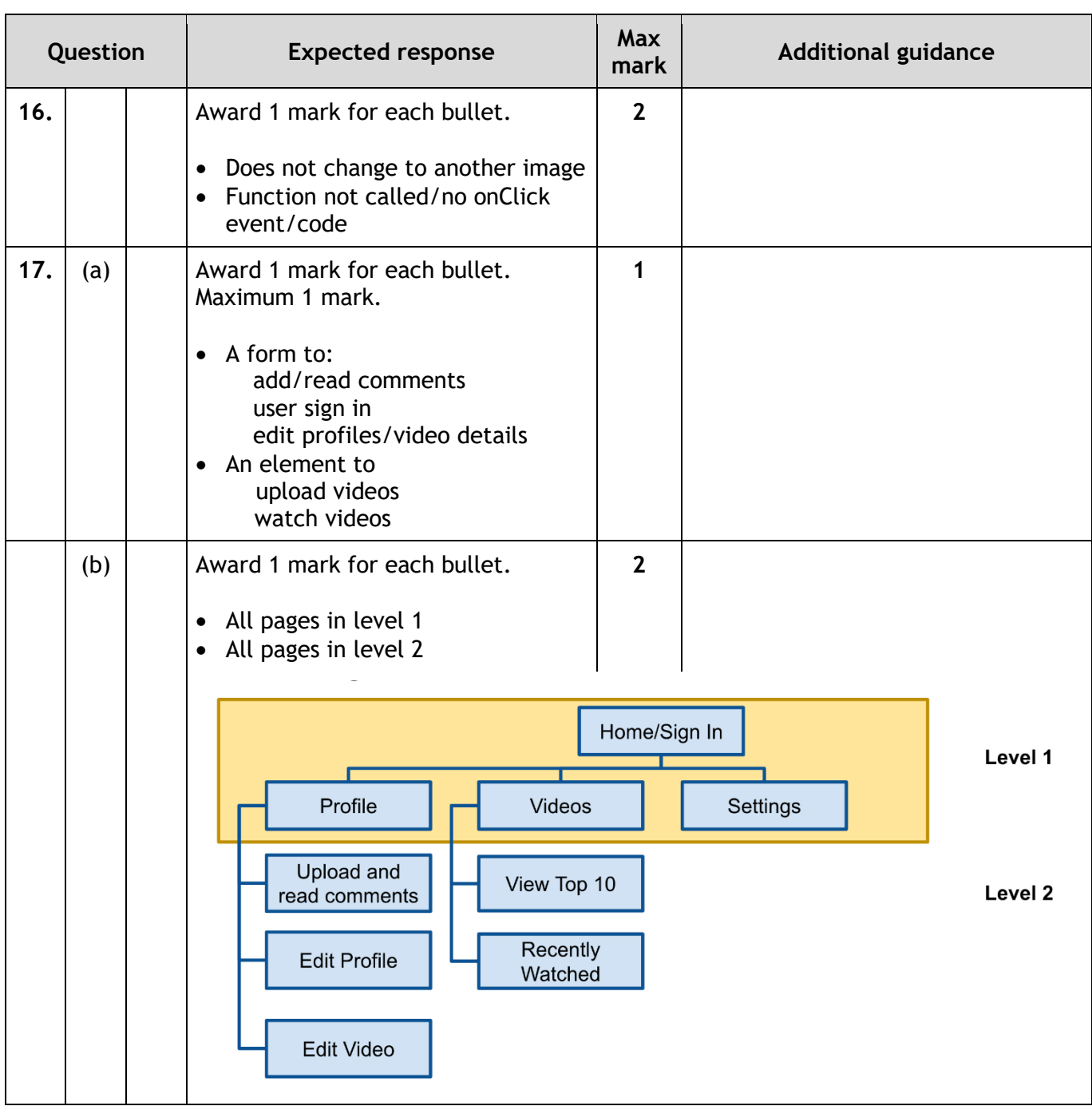

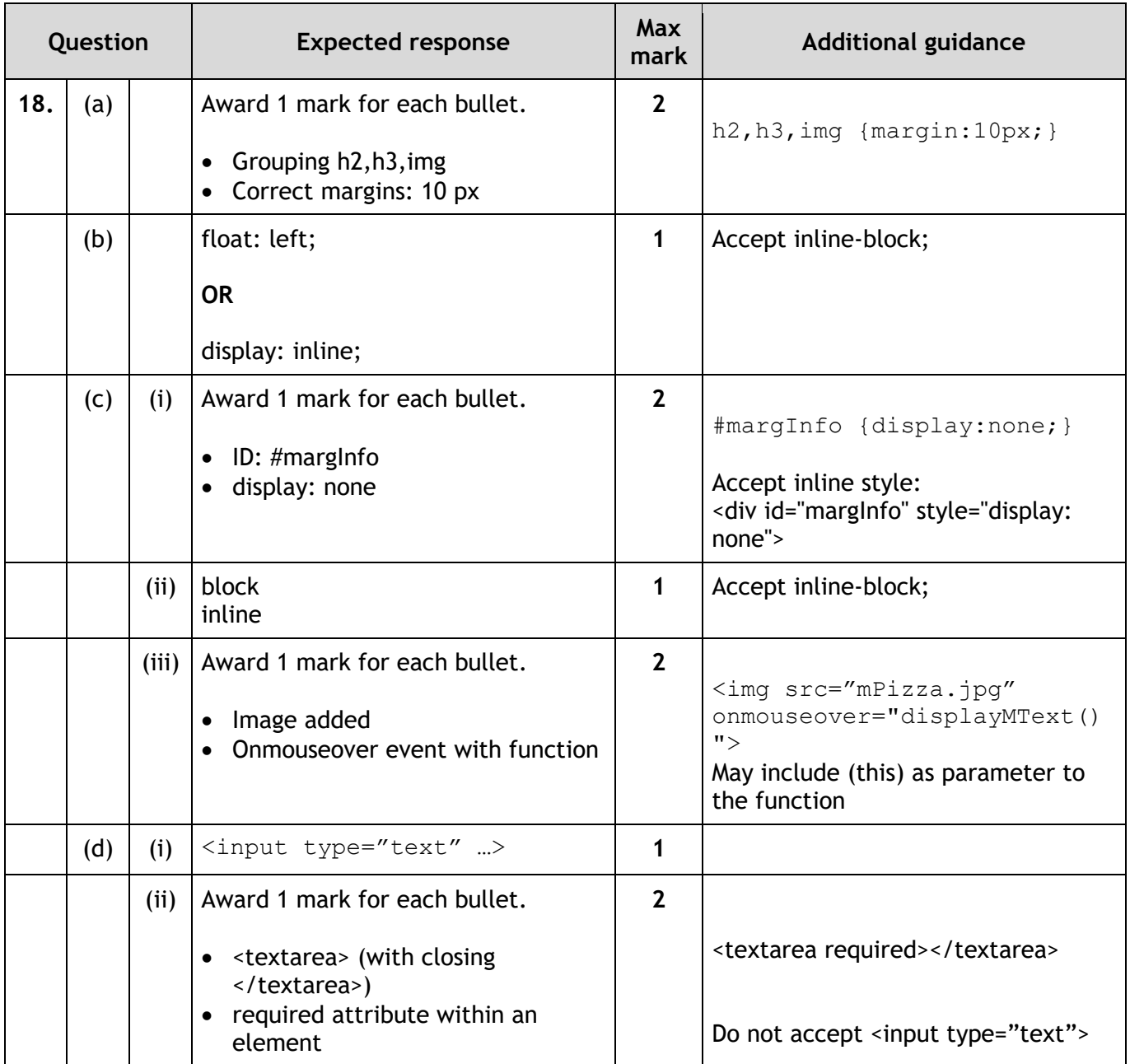

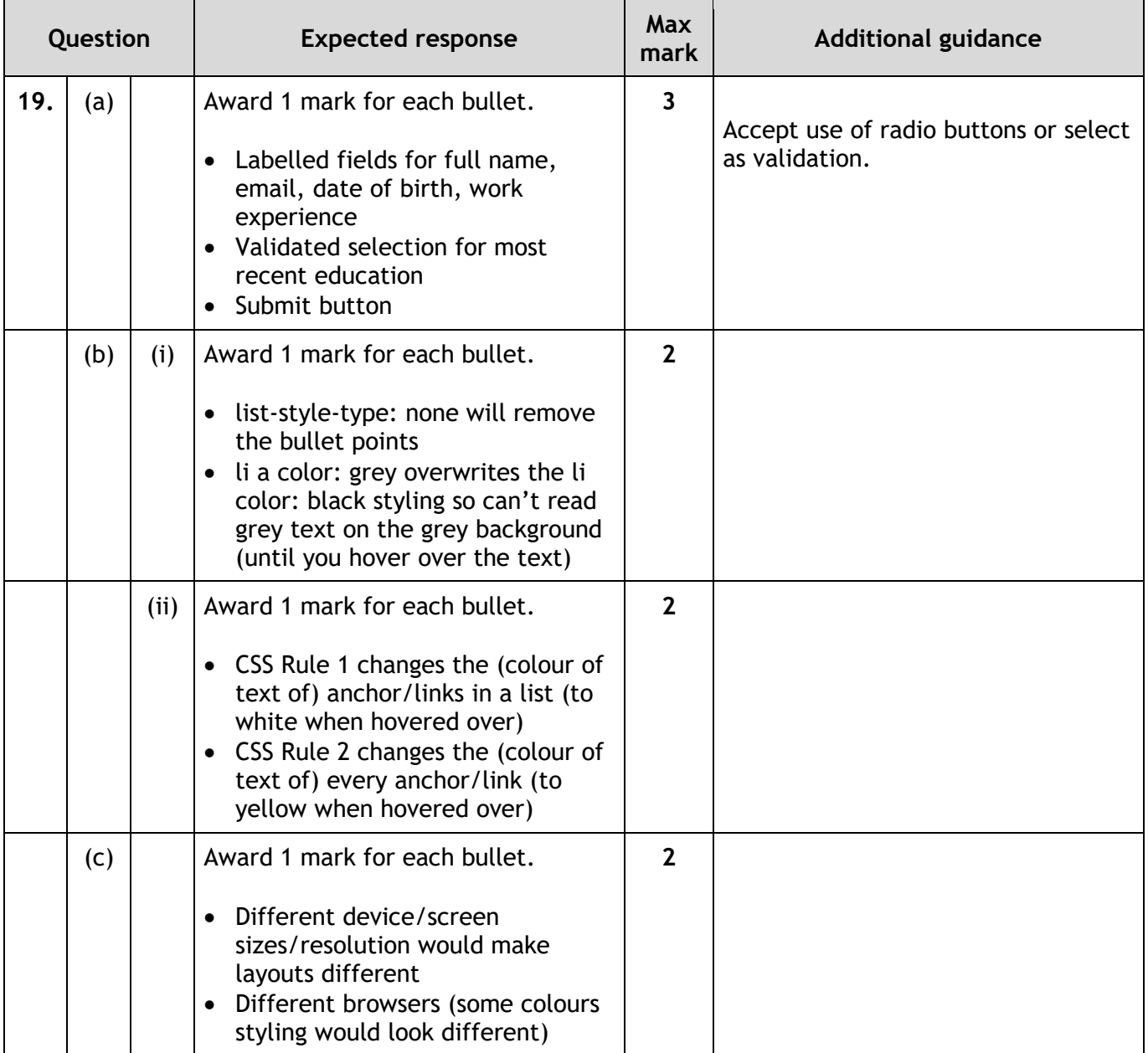

### **[END OF MARKING INSTRUCTIONS]**